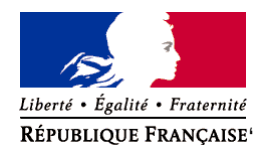

Ministère chargé de l'environnement

**Demande d'examen au cas par cas préalable à la réalisation éventuelle d'une évaluation environnementale** 

**Article R. 122-3 du code de l'environnement**

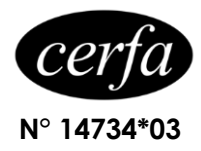

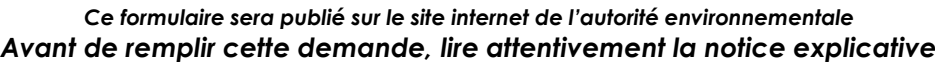

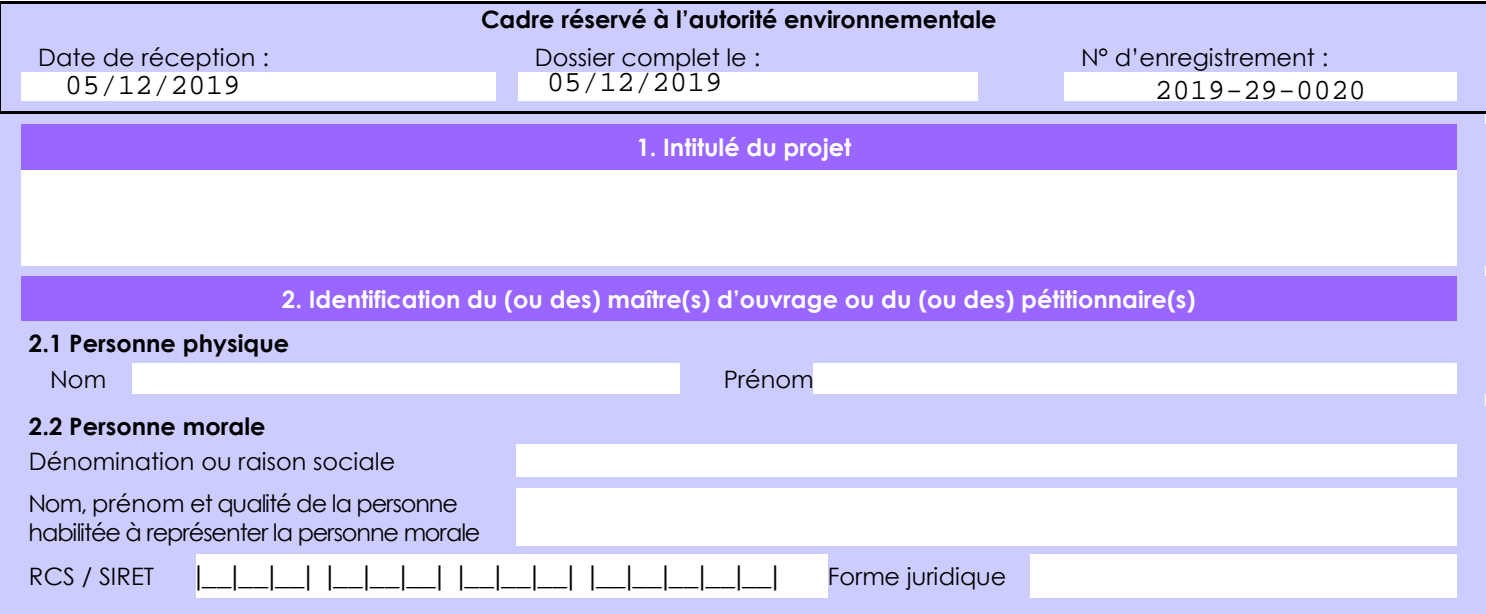

## *Joignez à votre demande l'annexe obligatoire n°1*

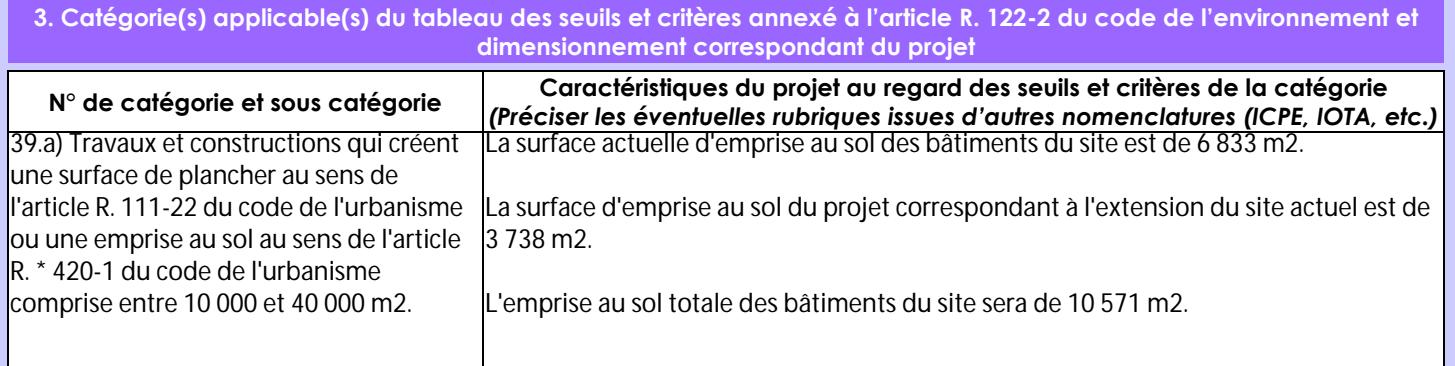

**4. Caractéristiques générales du projet**

*Doivent être annexées au présent formulaire les pièces énoncées à la rubrique 8.1 du formulaire*

**4.1 Nature du projet, y compris les éventuels travaux de démolition**

Le projet porte sur :

- L'extension du site par la création d'une nouvelle cellule de stockage et d'une nouvelle cellule destinée à l'activité de caisserie en prolongation des cellules de stockage existantes,

- La création d'une nouvelle salle de réunion et d'un bureau informatique.

Le projet fait actuellement l'objet d'un dossier d'enregistrement, lequel a été déposé auprès de la préfecture du Finistère.

### **4.2 Objectifs du projet**

Comme pour toute société, l'objectif principal reste le bon développement de l'ensemble des activités tout en apportant satisfaction aux clients, ce qui conduit ainsi au développement économique de la structure.

Ces extensions permettront :

- De répondre aux besoins croissants des clients de la société ALT,
- D'assurer le développement du groupe sur l'ensemble de ses marchés,
- De maintenir l'excellente qualité de service clients,
- D'améliorer la massification des livraisons,
- D'apporter de meilleures conditions de travail et de poursuivre la professionnalisation du groupe dans les activités de logistique.

De plus, le site déjà existant évite une dispersion de l'activité, ce qui permet une meilleure gestion des flux.

#### **4.3 Décrivez sommairement le projet 4.3.1 dans sa phase travaux**

La phase travaux commencera en 2020, aura une durée de plusieurs mois et comportera les étapes suivantes :

- Terrassement des zones dédiées aux bâtiments et aux voiries,
- Créations des voiries et parkings, des réseaux d'eaux et raccordement aux réseaux existants,
- Construction des bâtiments.

### **4.3.2 dans sa phase d'exploitation**

ALT est une société de prestations de services spécialisée dans la logistique transversale.

Le site qui fait l'objet de ce dossier est une plate-forme logistique. Les extensions prévues seront également utilisées à cet effet.

La plate-forme logistique fonctionne de la manière suivante :

- Réception, contrôle et déchargement des produits,
- Attribution d'un emplacement,
- Stockage en entrepôt couvert,
- Préparation des commandes,
- Chargement des camions et expédition des produits.

Les produits stockés sont des produits variés et évoluent en fonction des marchés et des clients.

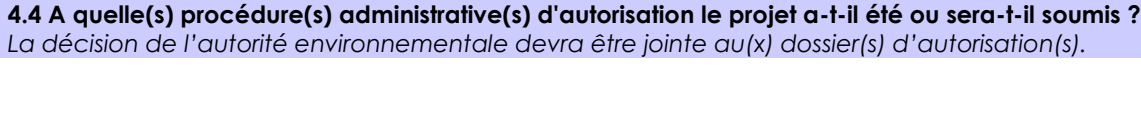

# **4.5 Dimensions et caractéristiques du projet et superficie globale de l'opération - préciser les unités de mesure utilisées**

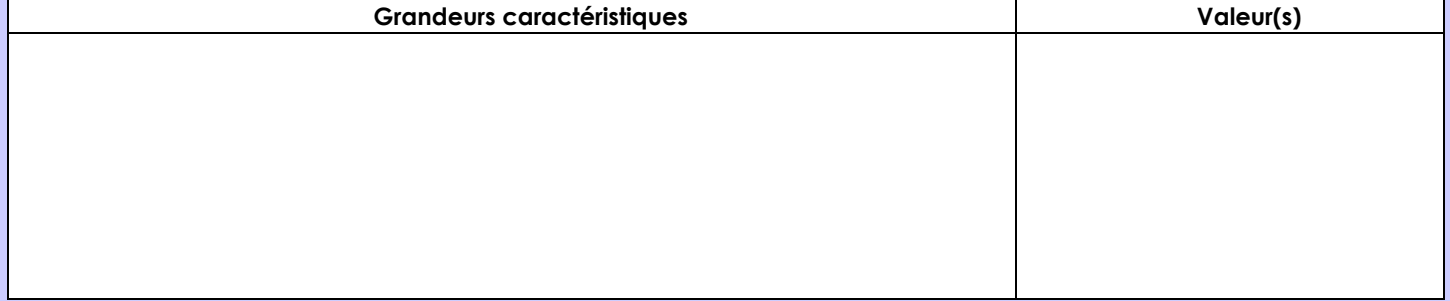

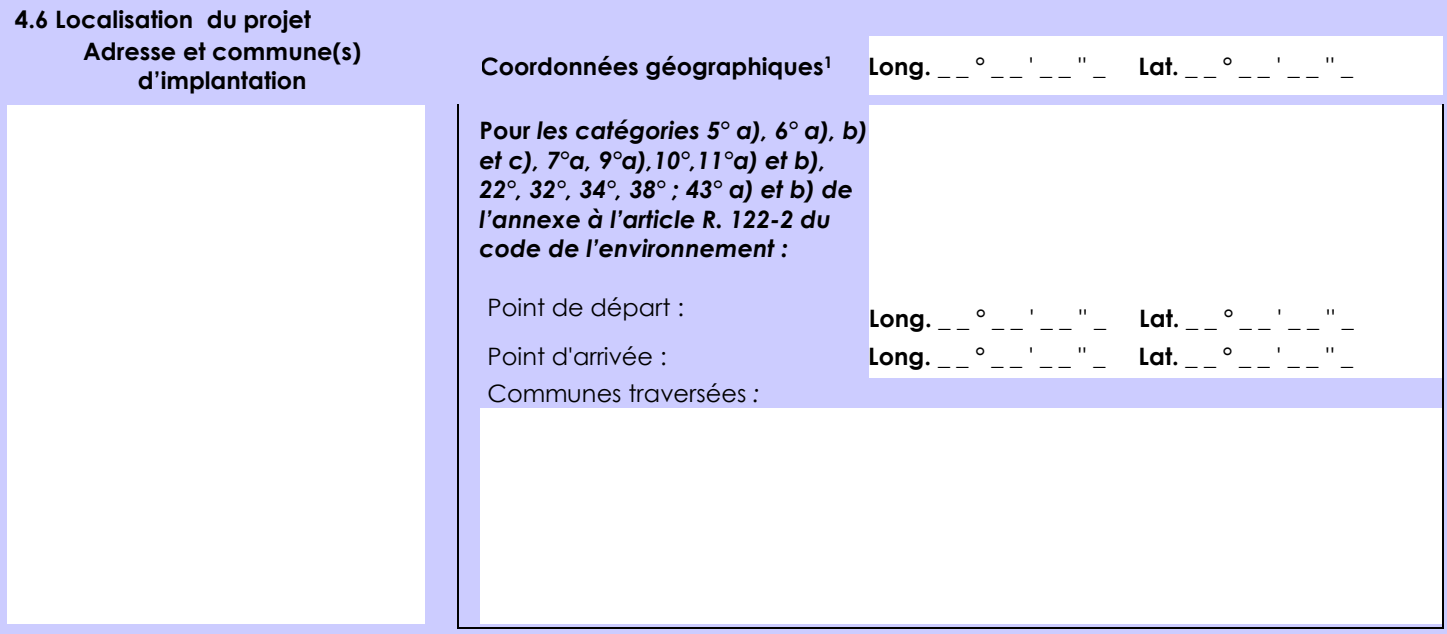

# *Joignez à votre demande les annexes n° 2 à 6*

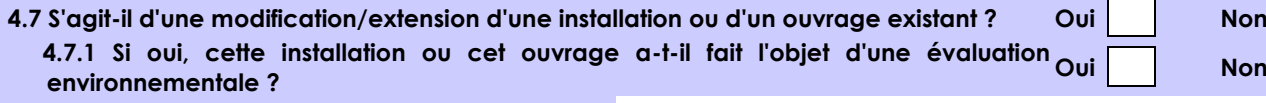

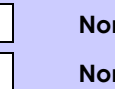

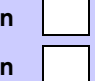

 **4.7.2 Si oui, décrivez sommairement les différentes composantes de votre projet et indiquez à quelle date il a été autorisé ?**

1 Pour l'outre-mer, voir notice explicative

Afin de réunir les informations nécessaires pour remplir le tableau ci-dessous, vous pouvez vous rapprocher des services instructeurs, et vous référer notamment à l'outil de cartographie interactive CARMEN, disponible sur le site de chaque direction régionale.

Le site Internet du ministère de l'environnement vous propose un regroupement de ces données environnementales par région, à l'adresse suivante : http://www.developpement-durable.gouv.fr/-Les-donnees-environnementales-.html. Cette plateforme vous indiquera la définition de chacune des zones citées dans le formulaire.

Vous pouvez également retrouver la cartographie d'une partie de ces informations sur le site de l'inventaire national du patrimoine naturel [\(http://inpn.mnhn.fr/zone/sinp/espaces/viewer/](http://inpn.mnhn.fr/zone/sinp/espaces/viewer/) ).

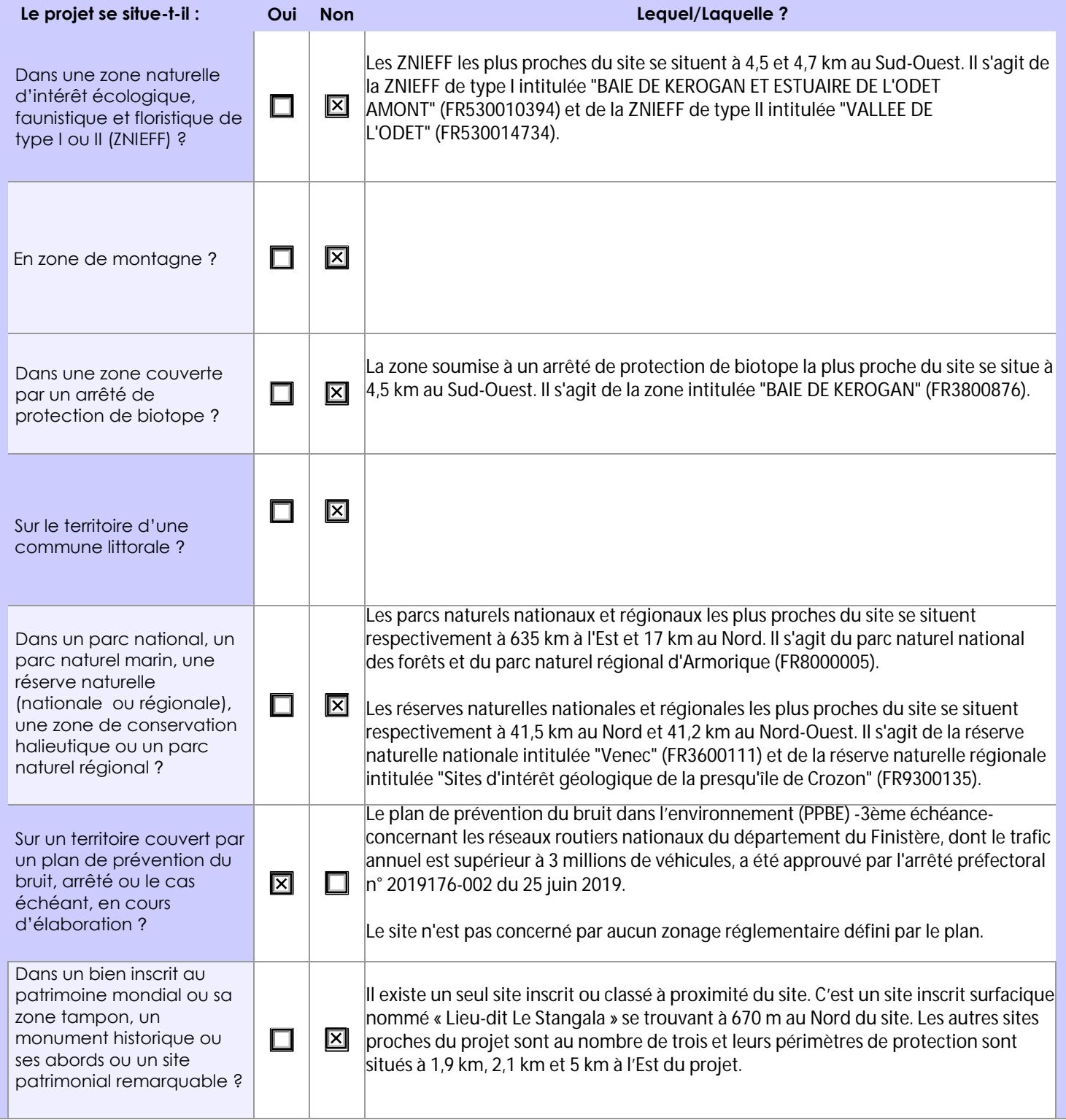

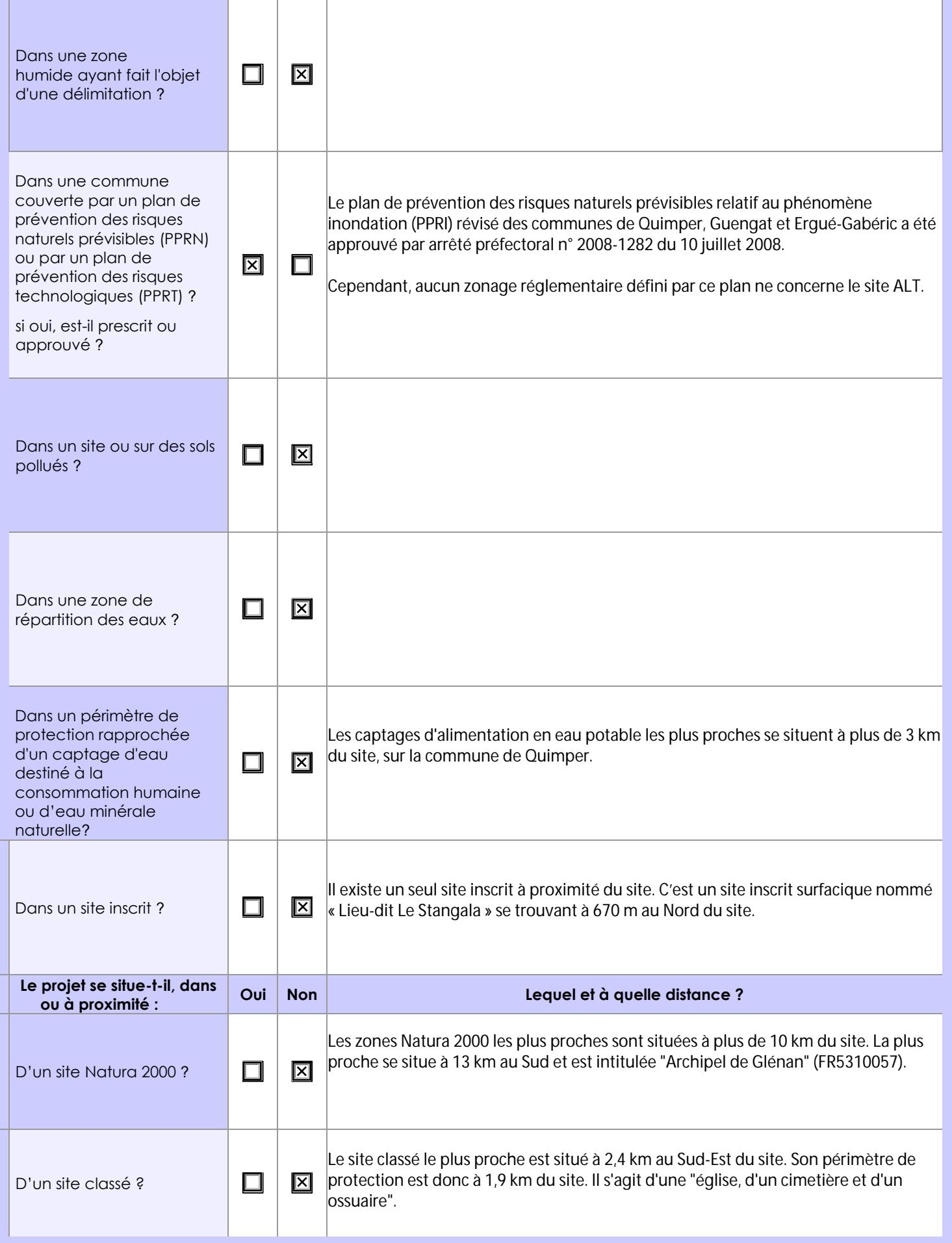

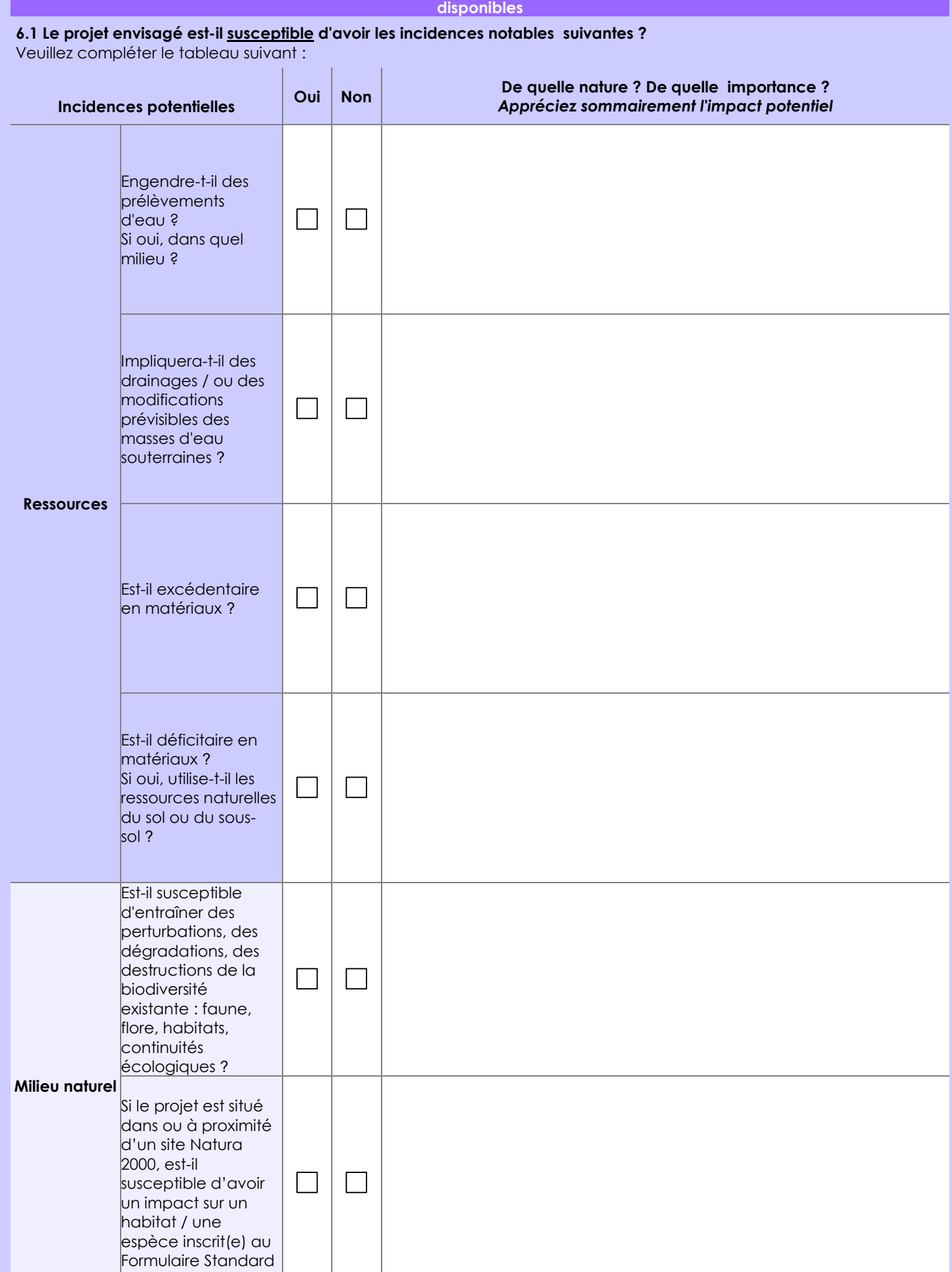

de Données du site ?

**6. Caractéristiques de l'impact potentiel du projet sur l'environnement et la santé humaine au vu des informations** 

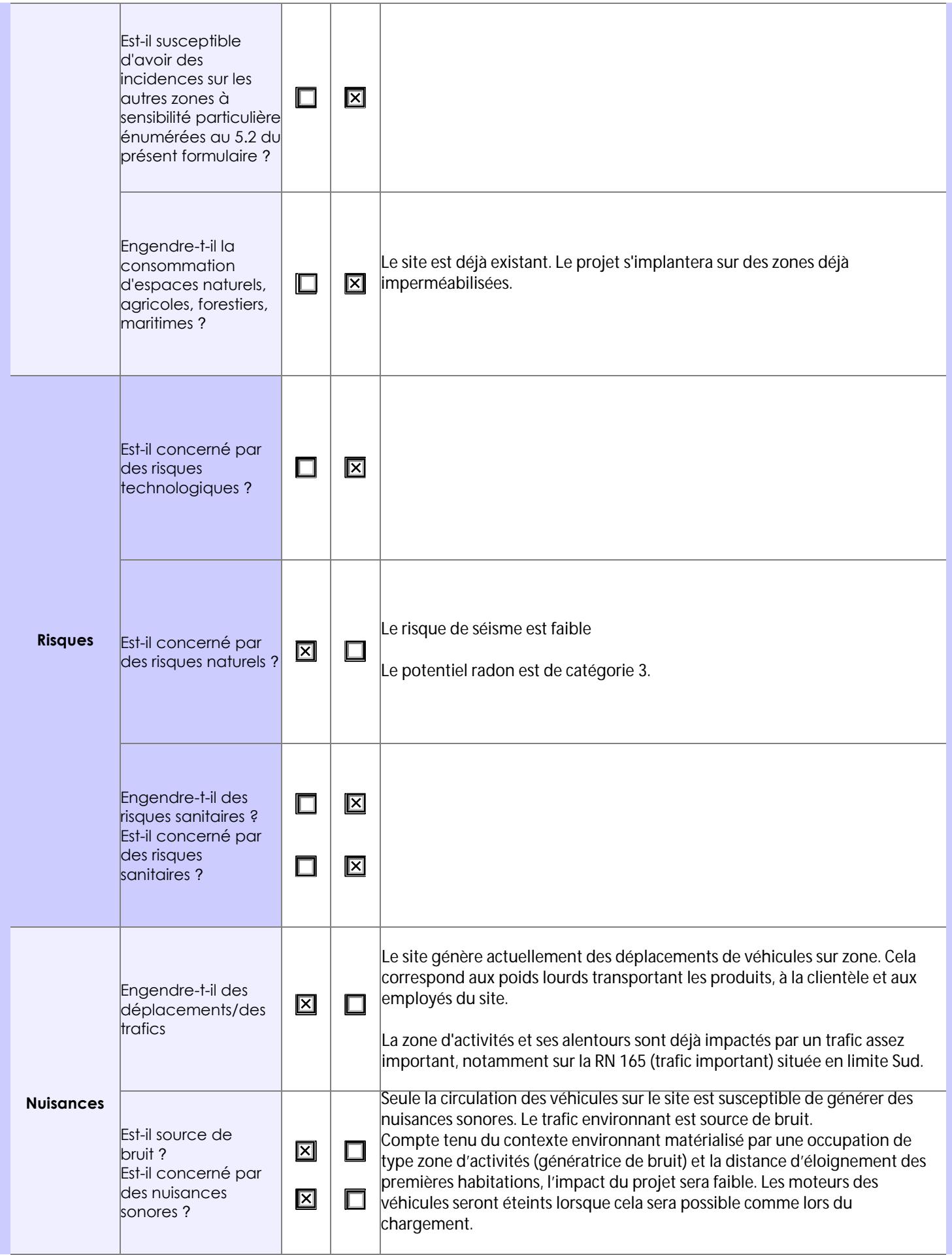

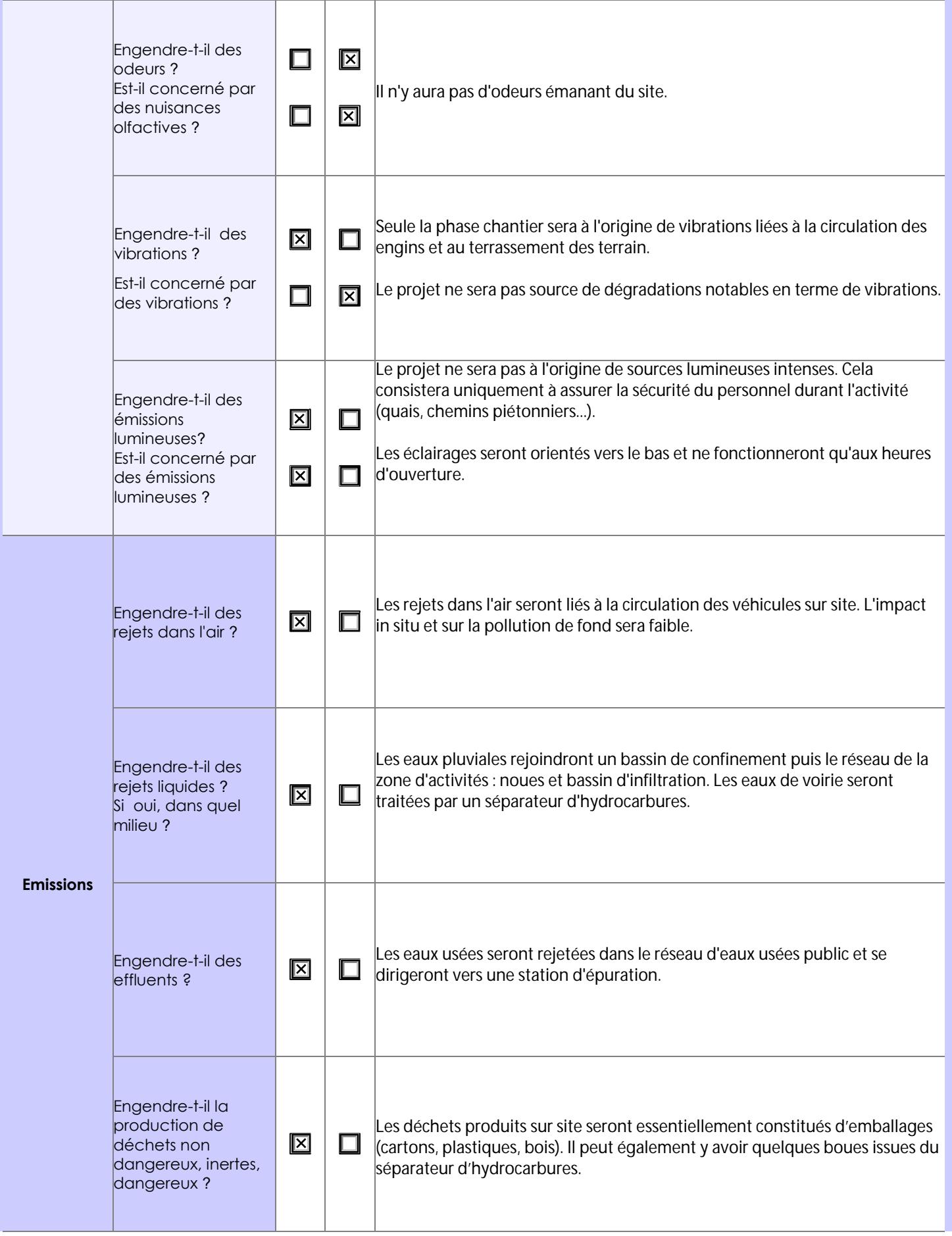

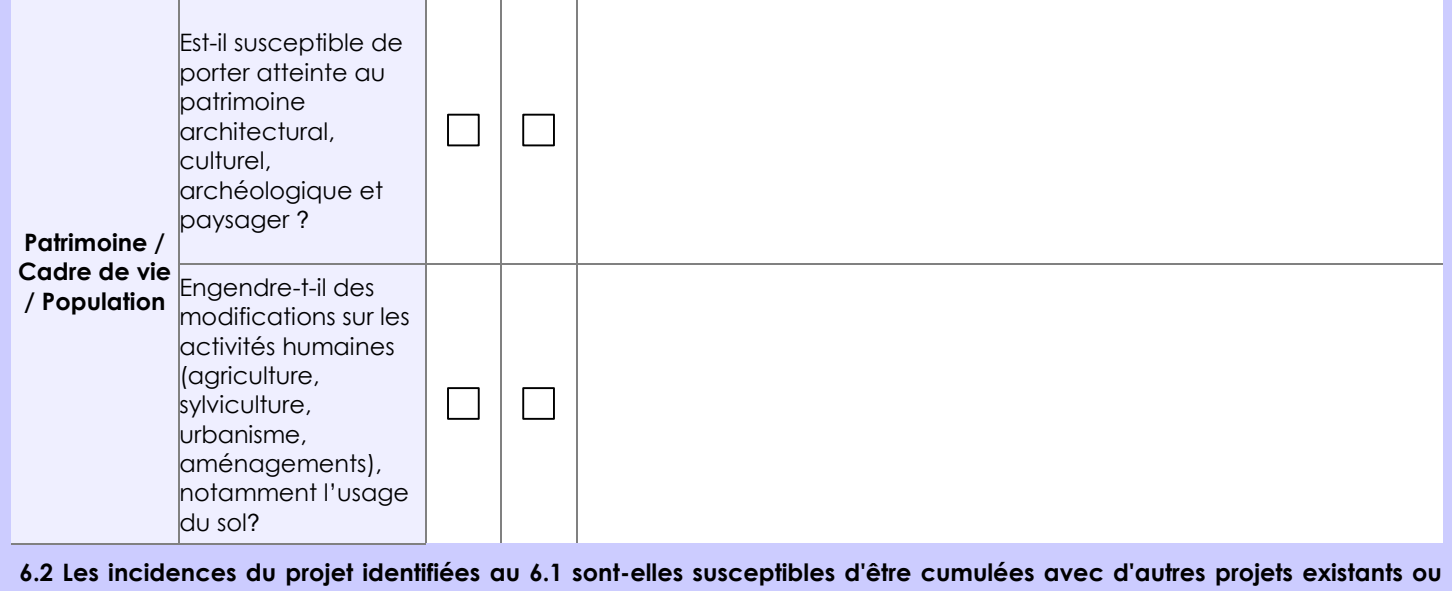

**approuvés ?**

**Oui Non**  $\times$  Si oui, décrivez lesquelles :

Selon les sites de la DREAL et MRAE de la région Bretagne, aucun avis de l'autorité environnementale a été identifié à proximité du site durant les années 2018 et 2019.

Par ailleurs, il est important de préciser que la zone d'activités du site ne possède pas beaucoup d'installations.

Compte tenu de ces éléments, les incidences du projet ne sont pas susceptibles d'être cumulées avec un autre projet ou autre activité.

**6.3 Les incidences du projet identifiées au 6.1 sont-elles susceptibles d'avoir des effets de nature transfrontière ?**

**Oui Non** X Si oui, décrivez lesquels :

#### **6.4 Description, le cas échéant, des mesures et des caractéristiques du projet destinées à éviter ou réduire les effets négatifs notables du projet sur l'environnement ou la santé humaine (pour plus de précision, il vous est possible de joindre une annexe traitant de ces éléments) :**

Les mesures et caractéristiques destinées à éviter ou réduire les effets notables du projet sont les suivantes :

- Traitement des eaux pluviales de voiries à l'aide d'un séparateur d'hydrocarbures,

- Extinction des moteurs de camions situés en quais de chargement,

- Confinement des eaux d'extinction incendie à l'aide d'un bassin de rétention existant, évitant ainsi tout rejet dans le milieu naturel.

# **7. Auto-évaluation (facultatif)**

Au regard du formulaire rempli, estimez-vous qu'il est nécessaire que votre projet fasse l'objet d'une évaluation environnementale ou qu'il devrait en être dispensé ? Expliquez pourquoi.

Les éléments en notre possession sont les suivants :

- Aucune destruction d'espèces protégées ou d'habitats,

- Absence de Zone Natura 2000 ou ZNIEFF à proximité du site,

- Dispositions mises en place et déjà existantes afin d'éviter les émissions sonores et les pollutions du milieu naturel,

- Projet respectant la réglementation du lotissement de la zone d'activités.

Par ailleurs, le site a déjà fait l'objet d'un dossier d'enregistrement établi lors de la construction des bâtiments existants et s'étant conclu sur une dispense d'évaluation environnementale. Le projet n'apporte pas d'évolution notable concernant cette décision. Une évaluation environnementale n'est ainsi pas jugée nécessaire pour le projet de la société ALT.

#### **8. Annexes**

### **8.1 Annexes obligatoires**

Г

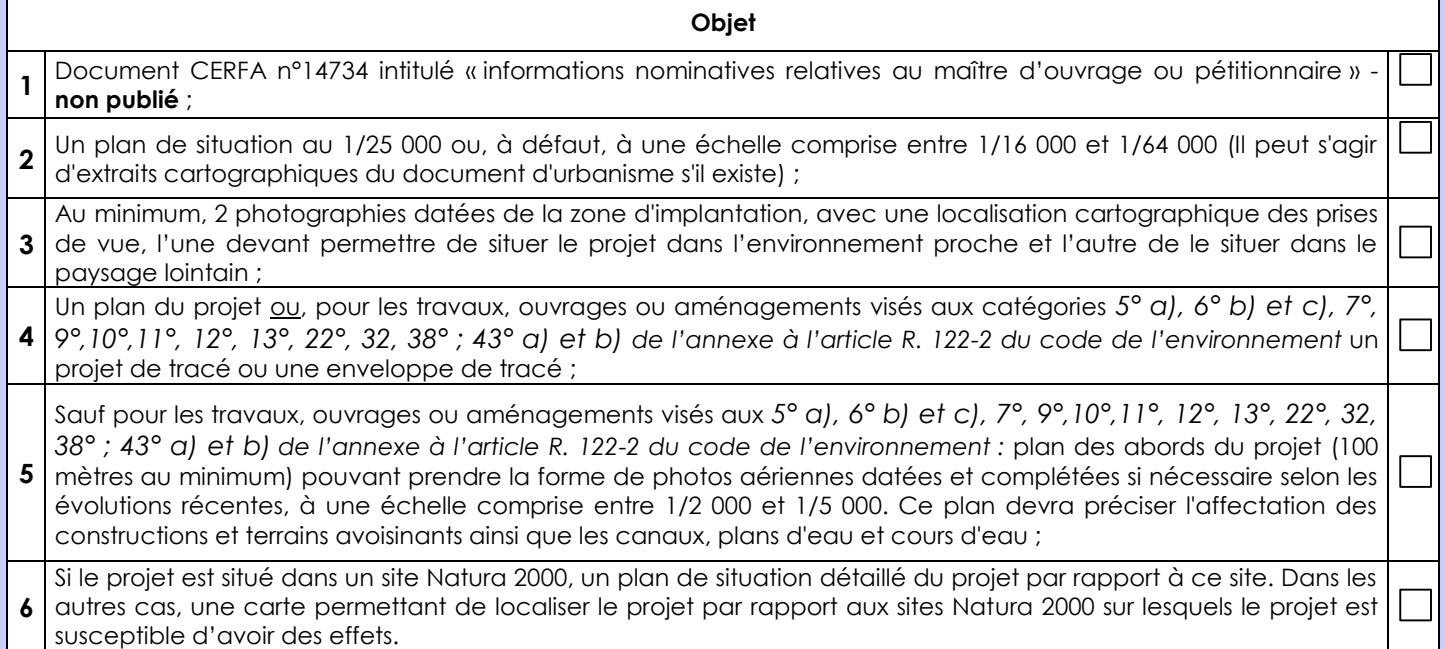

### **8.2 Autres annexes volontairement transmises par le maître d'ouvrage ou pétitionnaire**

Veuillez compléter le tableau ci-joint en indiquant les annexes jointes au présent formulaire d'évaluation, ainsi que les parties auxquelles elles se rattachent

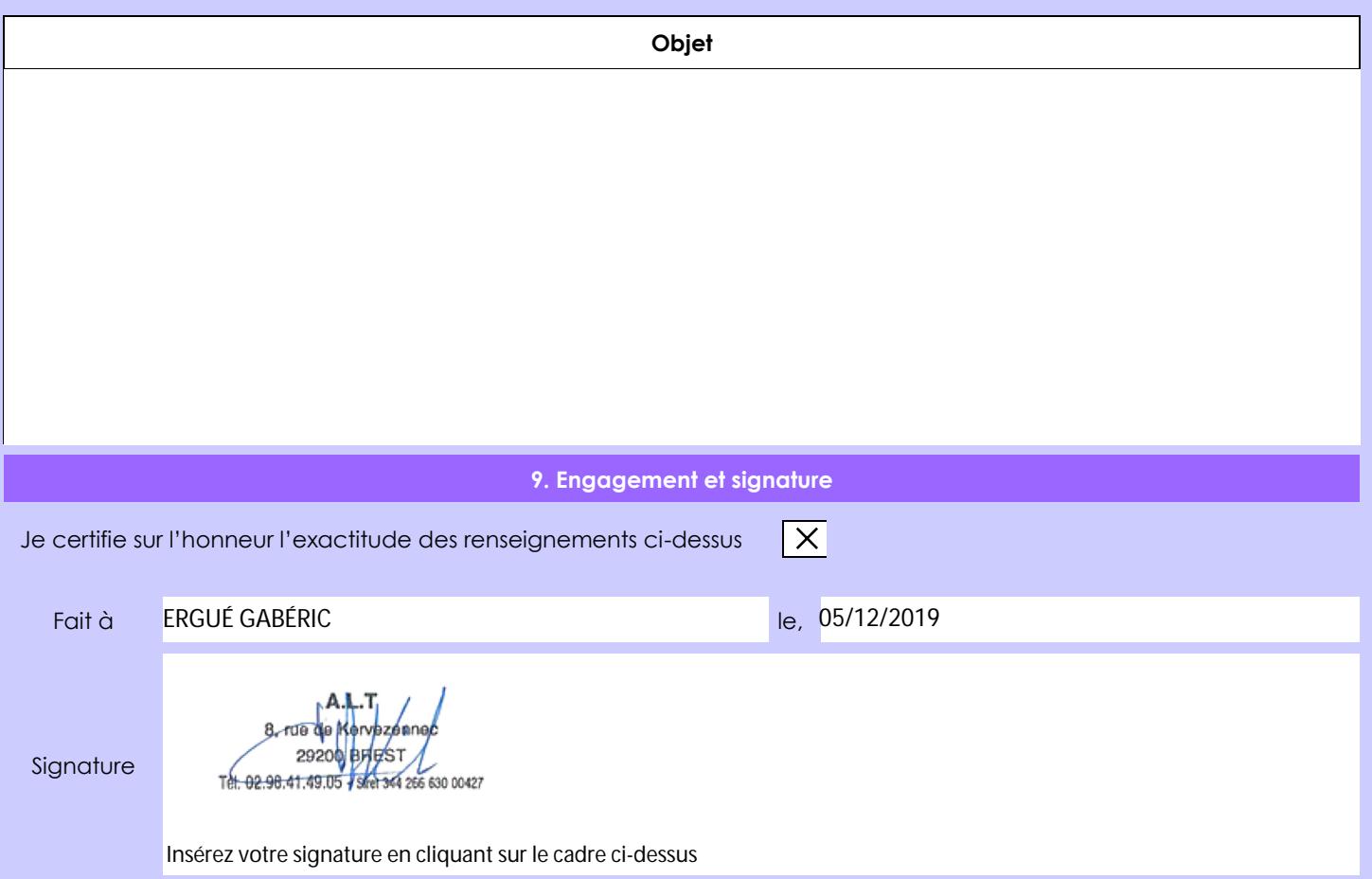